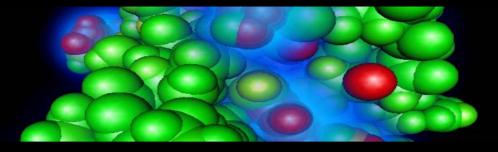

## Parallelism in Graphics and Visualization

#### Wes Bethel Lawrence Berkeley National Laboratory April 2006

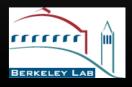

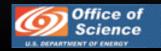

## Outline

- Intro to CG and Visualization
- Ray Tracing and the Shading Equation.
- Graphics APIs and the Graphics Pipeline.
- Parallelism in Graphics.
- The Visualization Pipeline, and parallelization.

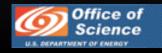

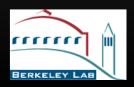

## Introduction to CG and Visualization

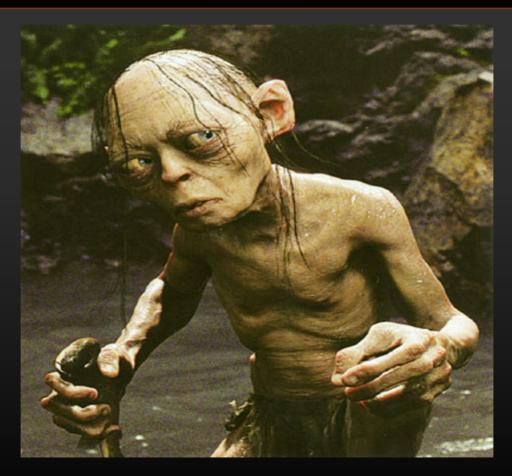

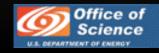

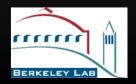

# What is Computer Graphics and Visualization?

#### Graphics:

- Transformation of data into images.
- Pen plotters (60's, 70's), storage tubes (70's), electrostatic plotters and raster displays (80's and beyond).

#### • Visualization:

Transformation of data into images.

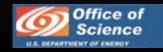

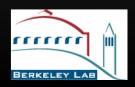

# What are Computer Graphics and Visualization?

- If both graphics and visualization are "transformation of data into images," what is the difference?
  - Graphics tends to focus on the process of rendering (photorealism, etc.)
  - Visualization tends to focus on the mapping of abstract data (e.g., velocity) into constructs that can be rendered (e.g., triangles).
  - The distinction occasionally becomes blurry.

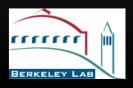

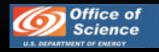

# Why Computer Graphics and Visualization?

- The visual cortex and associated machinery occupy more than half our brains – we are innately visual creatures.
- Vision is our principal means for understanding and interacting with the world.
- The best connection between humans and computers is through the high-bandwidth connection of our highly evolved visual system.

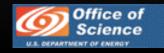

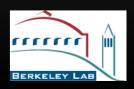

# The Path Towards Graphics and Visualization

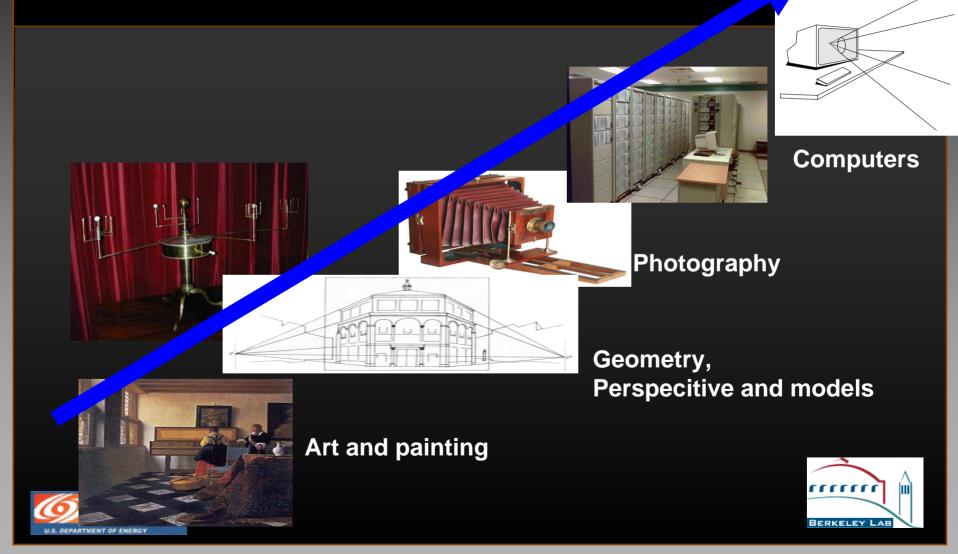

## The Invention of Drawing

 Painting based on mythical tale as told by Pliny the Elder: Corinthian man traces shadow of departing lover. Detail from The Invention of Drawing, 1830: Karl Friedrich Schinkle (Mitchell p.1)

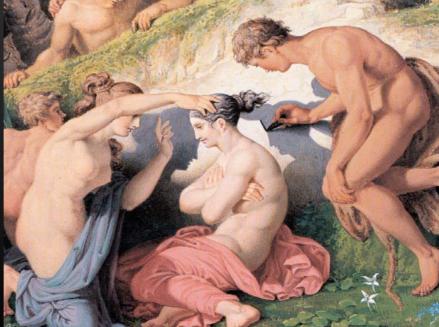

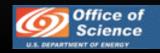

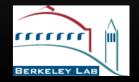

## **Understanding Perspective**

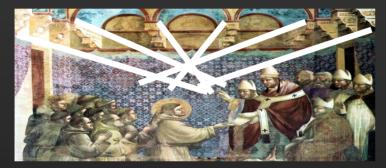

Incorrect perspective, Giotto, c.1295-1300

Office of

cience

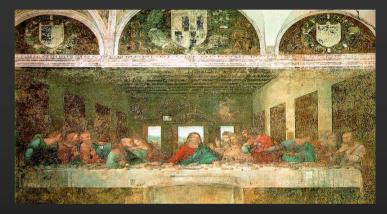

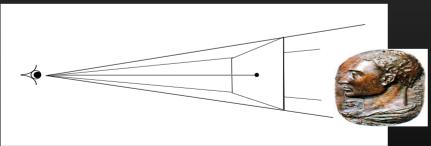

Correct perspective, Last Supper, Da Vinci, 1495

Alberti's 1435 treatise, *Della Pittura*, explained perspective for the first time

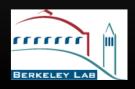

#### Ender, c. 1855 (detail of clockwork)

BERKELEY LAB

## Projections

Parallel

Isometric

Orthographic

Side

elevation

Top (plan)

Front elevation

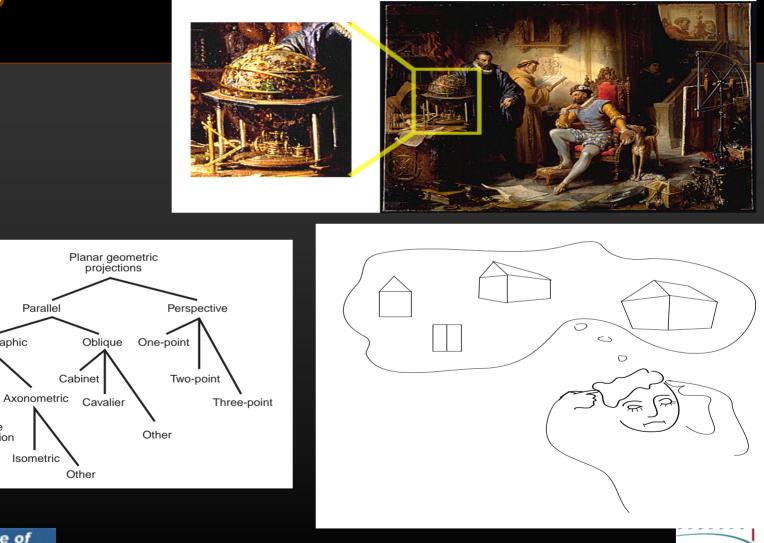

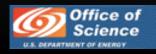

## **Color and Perception**

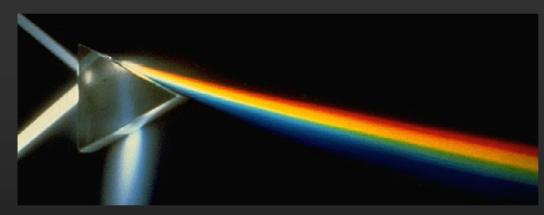

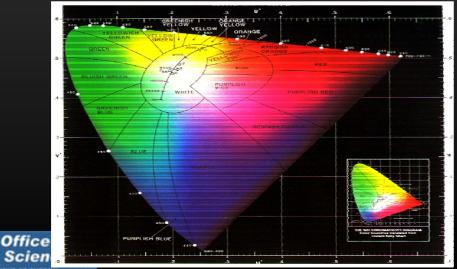

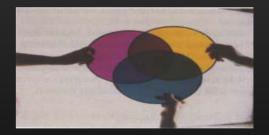

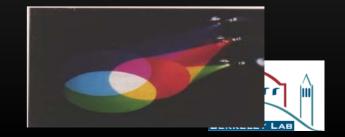

## **Uses of Color**

- To label, to indicate set membership.
- To indicate a value or magnitude.
- To represent reality.
- To decorate.

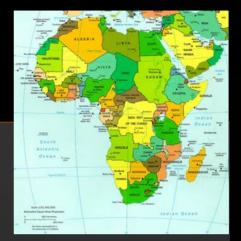

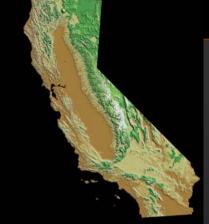

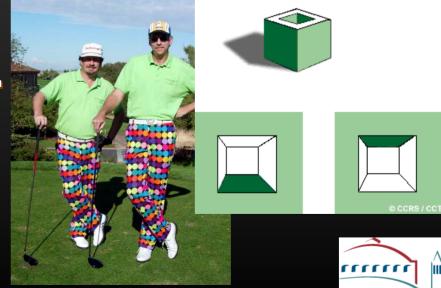

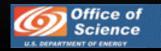

## **Decades of Research in Computer Graphics**

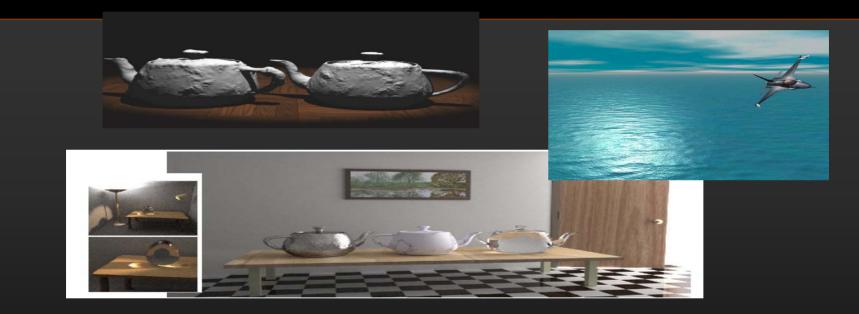

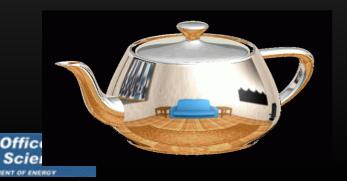

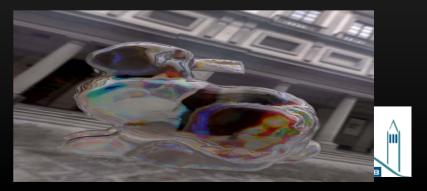

## **The Quest for Photorealism**

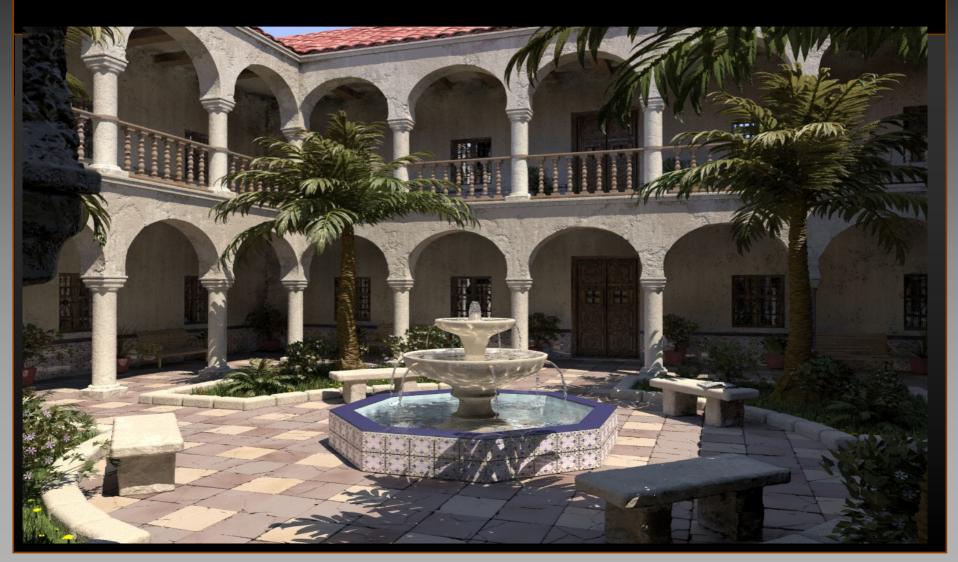

## **Movies and Games**

- Digital extras.
- Motion capture.

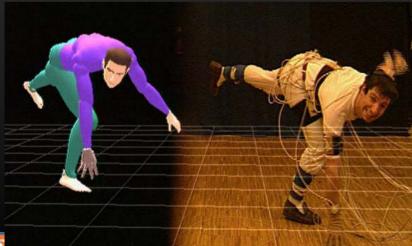

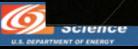

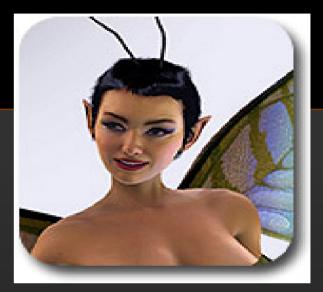

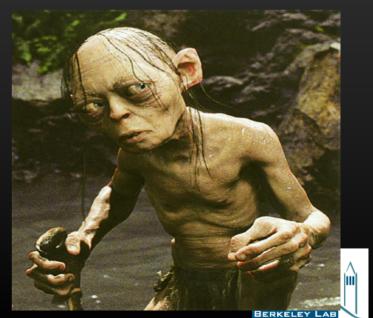

## Visualization – For Gaining Insight

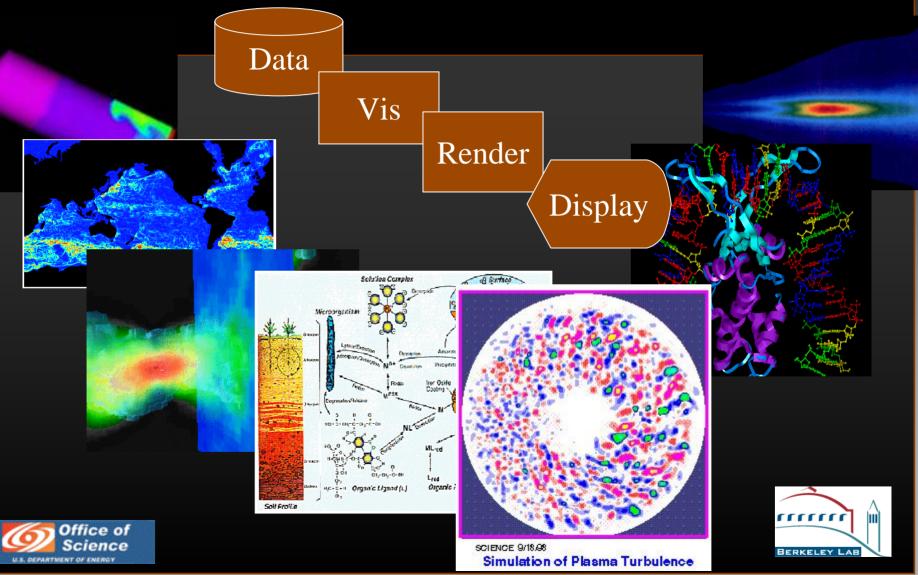

# Ray Tracing and the Rendering Equation – Image-Order CG

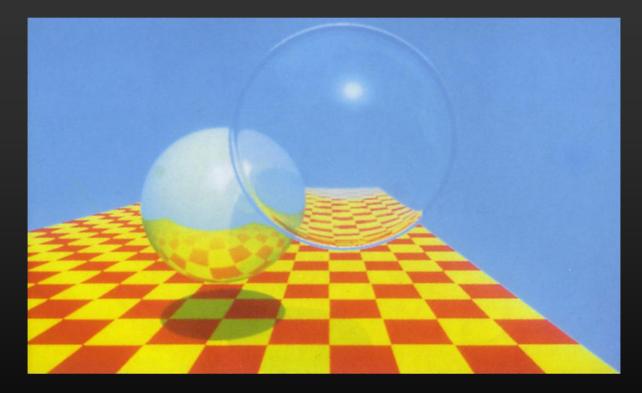

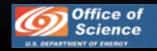

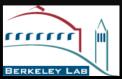

# Ray Tracing, Background

- Two types of computer graphics algorithms: Image order and object order.
  - Object order: for each triangle (object), compute which screen pixels each one covers.
  - Image order: for each image pixel, compute what objects contribute to the pixel color.
- Ray Tracing is an image order approach.

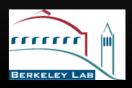

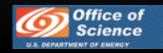

# **Ray Tracing, Background**

 We begin with Ray Tracing to introduce the "shading equation."

#### The Shading Equation

- Figures prominently in the object-order discussion to come later.
- Is somewhat easier to understand within the context of Ray Tracing.

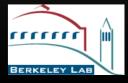

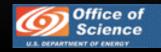

## **Ray Tracing**

- An Improved Illumination Model for Shaded Display, Whitted, SIGGRAPH 1980.
- The role of the illumination model is to determine how much light is reflected to the viewer from a visible point on a surface as a function of light source direction and strength, viewer position, surface orientation, and surface properties.

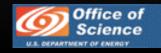

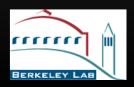

# Phong's Illumination Equation (Not Ray Tracing – Yet)

$$I = I_a + k_d \sum_{j=1}^{j=ls} (\tilde{N} \cdot \tilde{L}_j) + k_s \sum_{j=1}^{j=ls} (\tilde{N} \cdot \tilde{L}'_j)^n,$$
(1)

where

- I = the reflected intensity,
- $I_a$  = reflection due to ambient light,
- $k_d =$  diffuse reflection constant,
- $\overline{N}$  = unit surface normal,
- $\bar{L}_j$  = the vector in the direction of the *j*th light source,
- $k_s$  = the specular reflection coefficient,
- $\overline{L}'_{j}$  = the vector in the direction halfway between the viewer and the *j*th light source,
  - n = an exponent that depends on the glossiness of the surface.

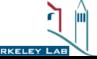

#### Whitted's Improvement (Ray Tracing)

- Retain diffuse term (computationally overwhelming to account for scene objects as light sources) from Phong Model.
- "Refine" specular term, add transmissive term.

$$I = I_a + k_d \sum_{j=1}^{j=ls} (\bar{N} \cdot \bar{L}_j) + k_s S + k_t T,$$
 (2)

where

- S = the intensity of light incident from the  $\overline{R}$  direction,
- $k_t$  = the transmission coefficient,
- T = the intensity of light from the  $\overline{P}$  direction.

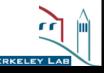

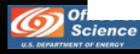

#### Whitted's Improvement, ctd.

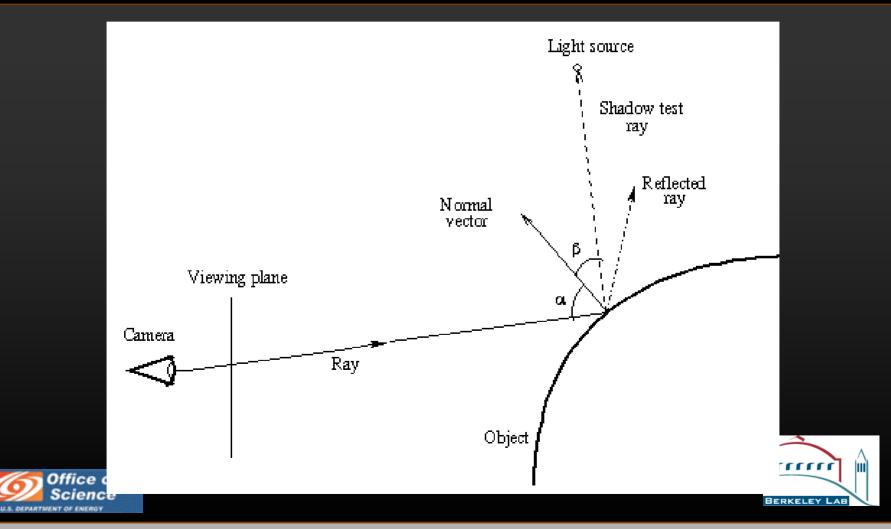

### **Example Rays – Simple Intersections**

See <u>http://www.siggraph.org/education/materials/HyperGraph/raytrace/rtrace1.htm</u>

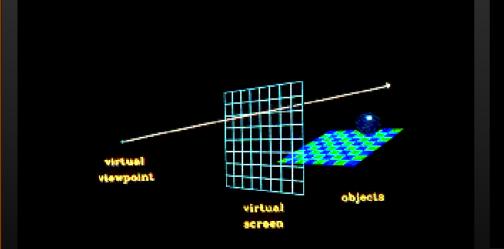

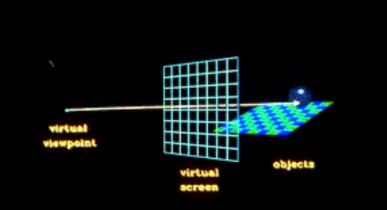

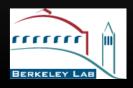

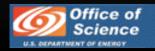

## Shadow Rays

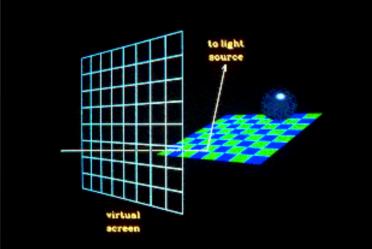

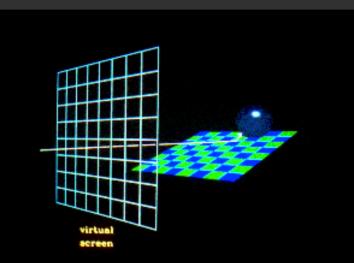

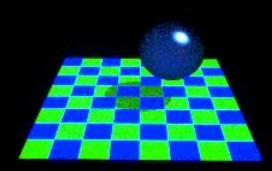

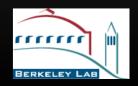

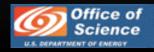

## **Reflected Rays**

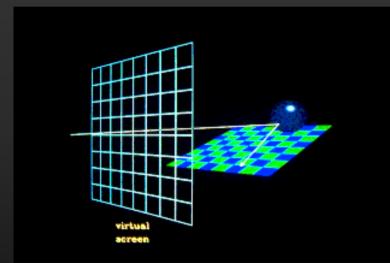

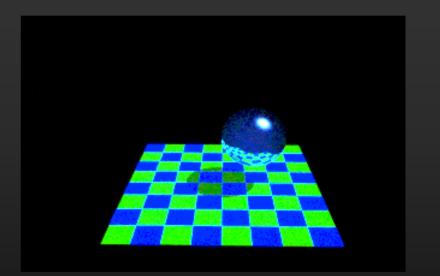

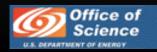

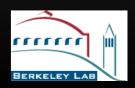

#### **More Reflected Rays**

#### Zero bounces

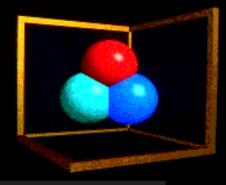

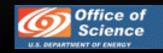

#### One bounce

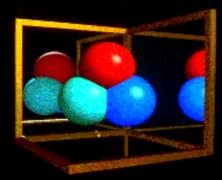

#### Two bounces

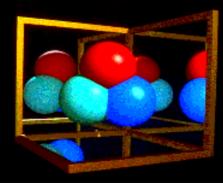

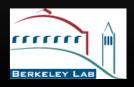

#### **Refracted Rays**

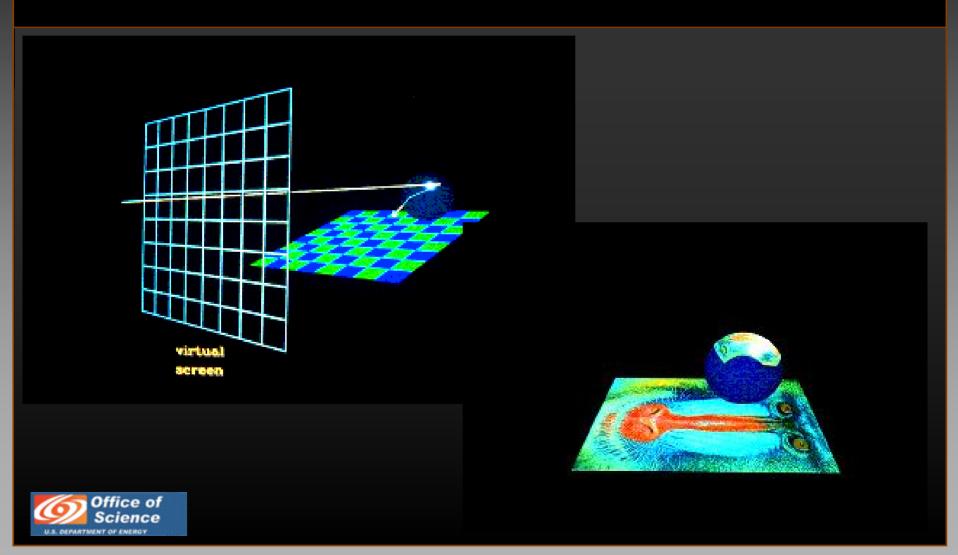

### **Parallelizing Ray Tracing**

- Computation of color at each pixel is relatively independent.
  - Image-order parallelization.
  - Requires (potential) duplication of the scene on each node.

#### Challenges

- Load balancing.
- Data distribution.
- vs. Accelerating Ray Tracing

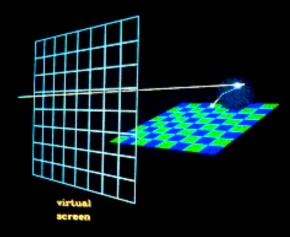

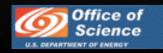

## **Graphics APIs and the Graphics Pipeline – Object-Order CG**

### (Images from Doom3)

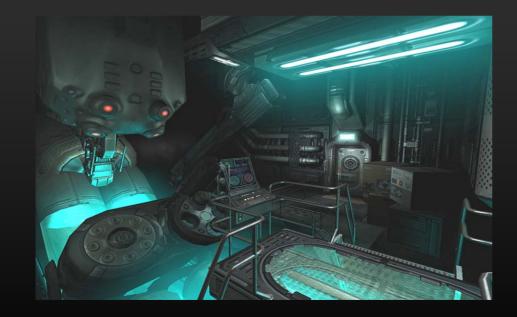

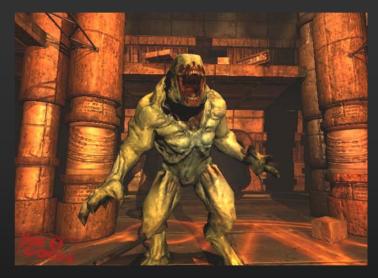

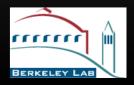

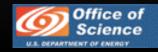

## **The Question You Might Be Asking**

- What does a discussion of graphics APIs have to do with parallelism?
- Answer: you will better understand the breadth and depth of parallelism in graphics and visualization with some background information about how it all works.
- Graphics APIs are a good way to introduce the concept of object-order CG algorithms.

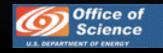

#### What is a Graphics API?

#### Declarative: what, not how.

- Scene description: viewer here, trees there, lights just so.
- Can use a variety of rendering systems: Renderman, POVRay, Performer, OpenRM Scene Graph, etc.

#### Imperative: how, not what.

- A series of draw commands.
- OpenGL, DirectX, D3D, Xlib, etc.

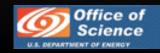

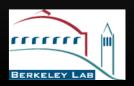

## **OpenGL**

#### Industry-standard graphics API.

- Supported on all major platforms.
- Relationship between OpenGL and window system.
- Basic primitives: lines, triangles, points.
  - Higher level primitives (NURBS, quadrics) built using fundamental geometry.
- Phong lighting model, but Gouroud shading.

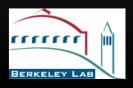

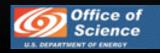

#### **Example OpenGL Code**

glBegin(GL\_POLYGON);
glColor(RED);
glVertex3i(0,0,0);
glVertex3i(1,0,0);
glVertex3i(0,1,0);
glEnd()

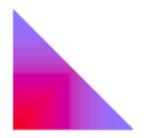

glBegin(GL\_POLYGON); glColor(RED); glVertex3i(0,0,0); glColor(BLUE); glVertex3i(1,0,0); glColor(BLUE); glVertex3i(0,1,0); glEnd()

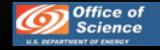

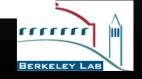

#### **General: Graphics Pipeline**

- Application issues "draw" commands.
- Each command dispatches objects (geom).
- Each object is scanconverted into pixel fragments.
- Each fragment is textured, etc.
- And finally displayed.

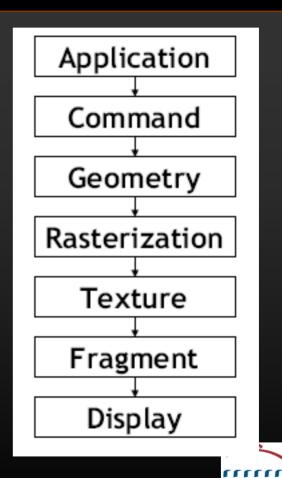

BERKELEY

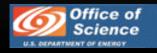

### **The Graphics Application**

#### Application

- Simulation
- Visualization
- Database Traversal
- User interaction (games!)

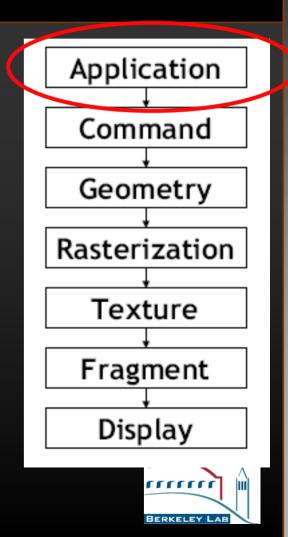

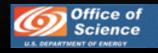

## **Commands and Geometry**

#### Command

- (What are commands?)
- Buffering, parsing.

#### Geometry

- Transform, light.
- Automatic operations.
- Culling, clipping.

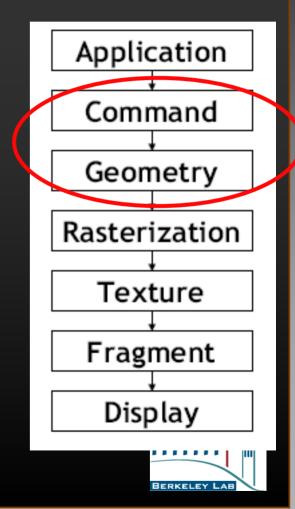

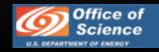

#### Rasterization

#### Setup, sampling (produces "fragments", interpolation (color, depth).

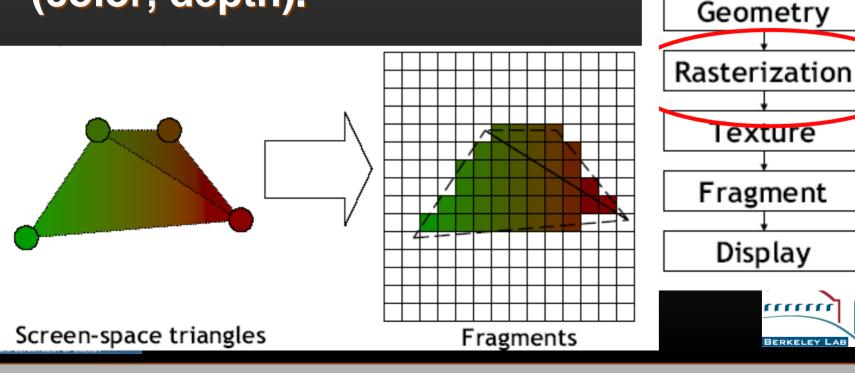

Application

Command

#### Texturing

- Texture transformation and projection.
- Texture address calculation.
- Texture filtering.

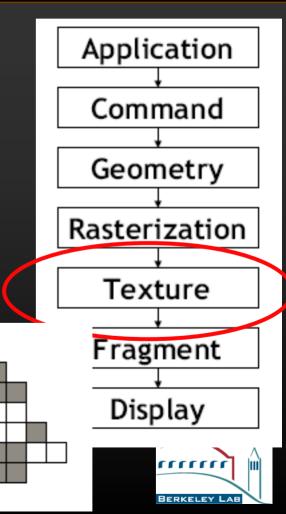

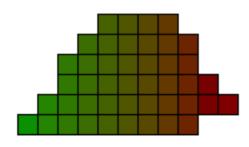

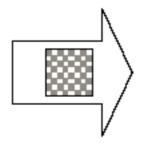

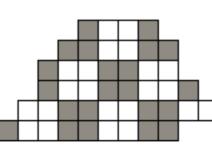

## **Fragment Operations**

Texture combiners and fog

Owner, scissor, depth, alpha and stencil tests

Blending or compositing

Dithering and logical operations

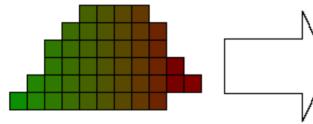

Textured Fragments

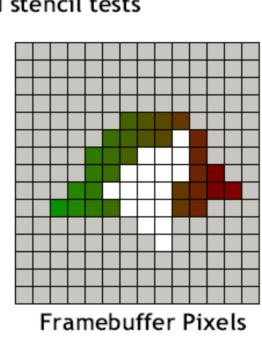

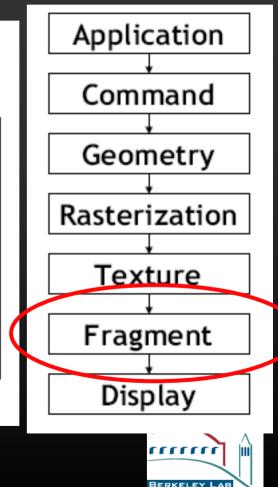

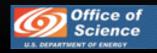

## Display

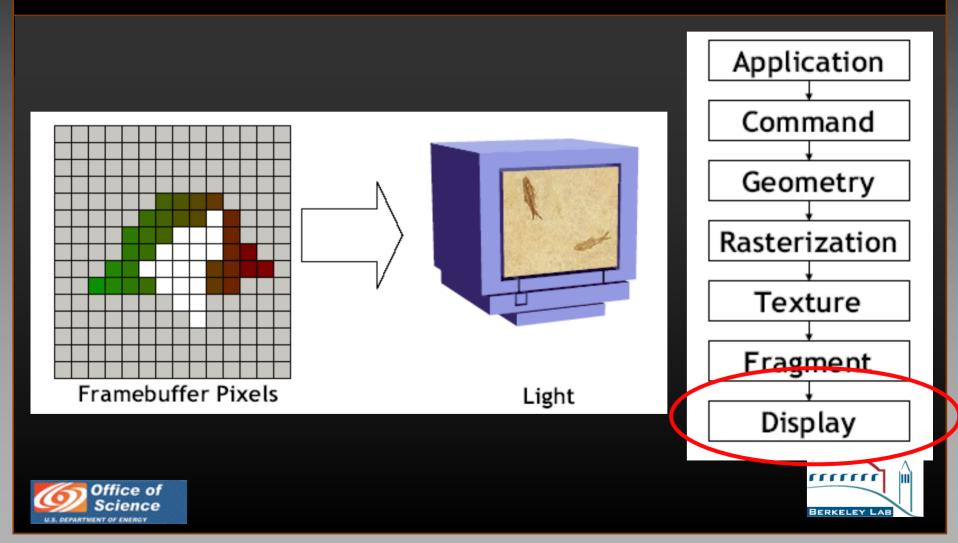

## **OpenGL Processing Pipeline**

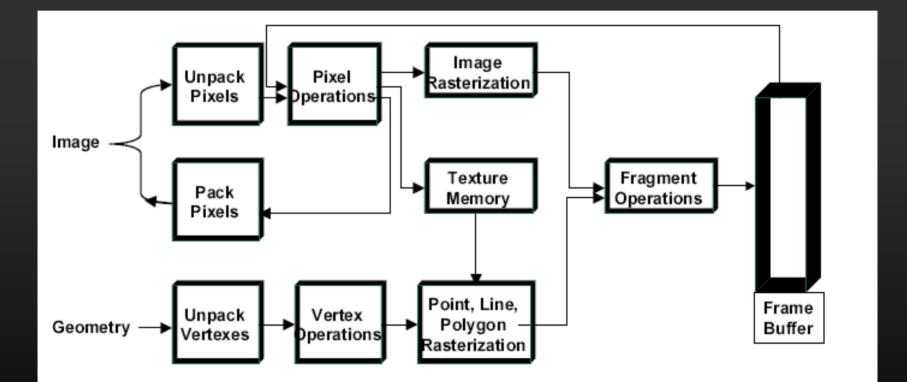

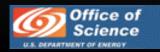

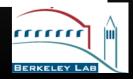

# Performance: Frequency of Operations

Two orders of magnitude increase in processing load and mem bandwidth from vertices to pixel fragments.

Geometry processing = per-vertex Transformation and Lighting (T & L) Floating point; complex operations 10 million vertices Fragment processing = per-fragment Blending and texture combination Fixed point; limited operations 1 billion fragments

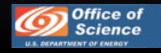

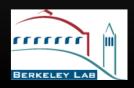

#### **Processing and Communications**

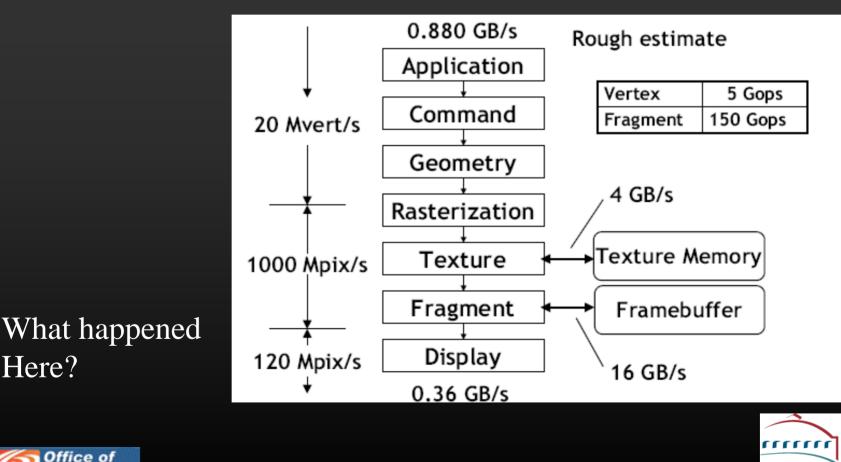

hìÌ

BERKELEY LAB

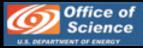

Here?

#### **Hardware Implementation**

- SGI's Reality Engine (circa 1990) and InfiniteReality (circa 1995) Graphics hardware
  - Both implement the OpenGL pipeline in hardware
  - Both have task-level parallelism in each stage of the pipeline.

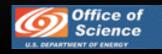

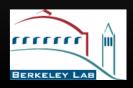

#### SGI's Reality Engine and InfiniteReality Graphics Hardware

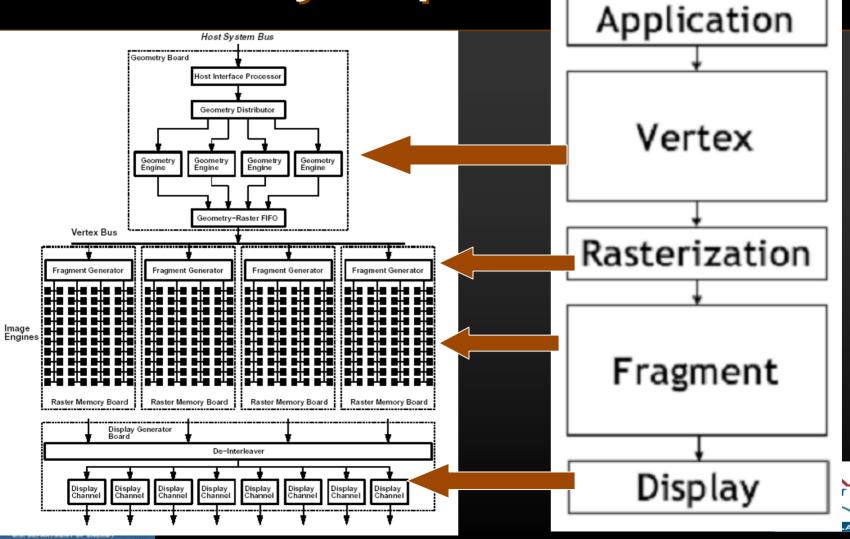

#### **The Geometry Board**

- Host Computer Interface
- Command Interpretation and Geometry Distribution Logic
- Four Geometry Engine processors in a MIMD arrangement.

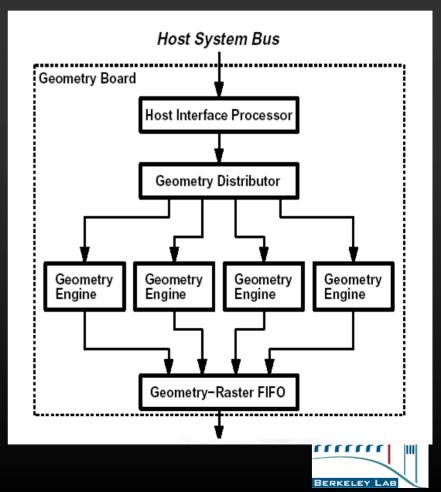

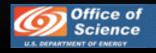

#### **Geometry Distributor**

The Geometry Distributor passes incoming data and commands from the Host Interface Processor to individual Geometry Engines for further processing.

Fan-out part of pipeline.

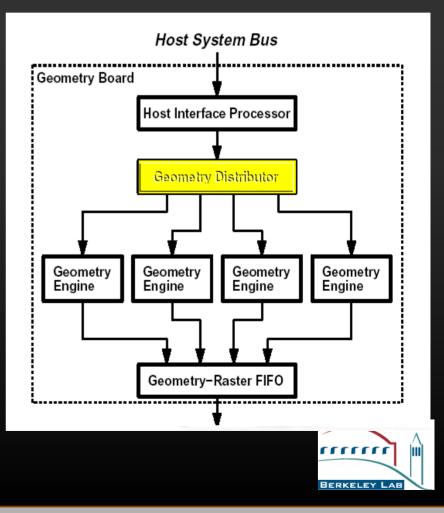

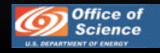

## **Geometry Engine**

- The Geometry Engine is a single instruction multiple datapath (SIMD) arrangement of three floating point cores, each of which comprises an ALU and a multiplier plus a 32 word register.
- A 2560 word on-chip memory holds elements of OpenGL state.

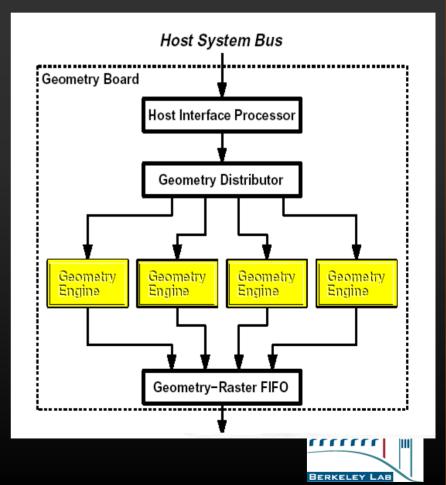

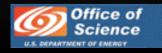

## Geometry Engine, ctd.

- Each of the three cores can perform two reads and one write per instruction to working memory.
- The working memory allows data to be shared easily among cores.
- For bonus points: why three cores?

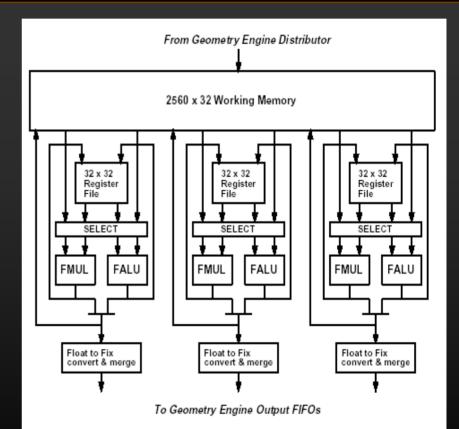

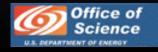

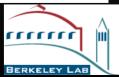

#### **Geometry FIFO**

- A FIFO large enough to hold 65536 vertexes is implemented in SDRAM.
- The merged geometry engine output is written, through the SDRAM FIFO, to the Vertex Bus.
- Fan-in part of pipeline.

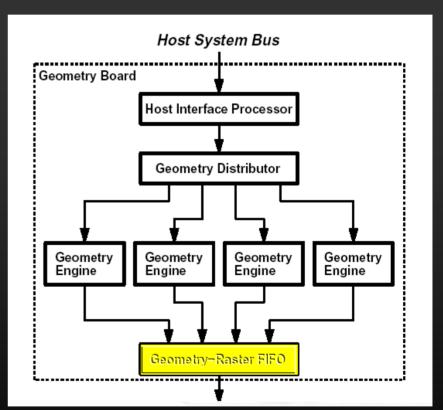

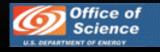

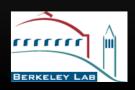

#### Where We Are

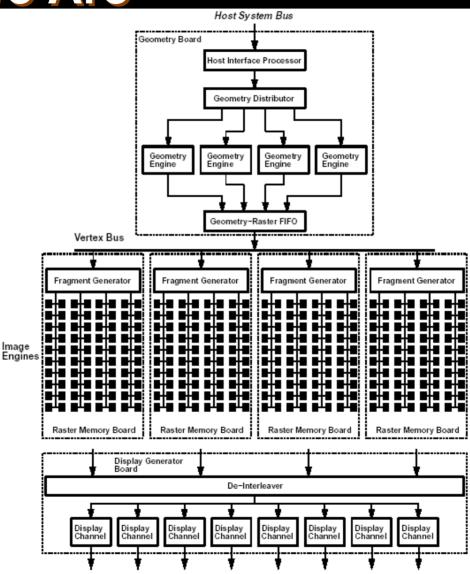

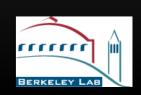

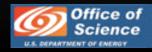

## **A Fragment Generator**

 The Scan Converter (SC) and Texel Address Calculator (TA) perform scan conversion, color and depth interpolation, perspective correct texture coordinate interpolation and LOD computation.

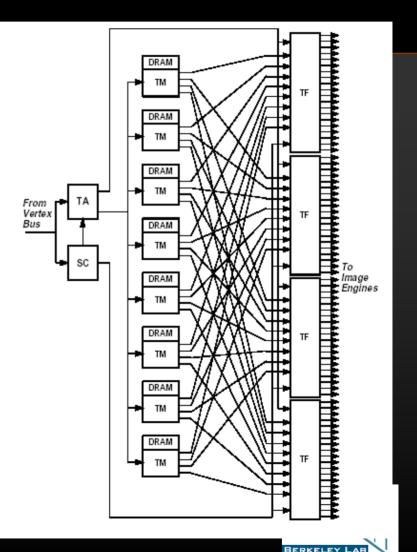

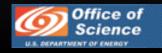

## **Image Engines**

- Fragments output by a single Fragment Generator are distributed equally among the 80 Image Engines owned by that generator.
- Each Image Engine controls a single 256K x 32 SDRAM that comprises its portion of the framebuffer.
- Fragment operations: texture, stencil, alpha, depth.

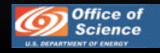

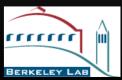

## **Display Hardware**

- Each of the 80 Image Engines on the Raster Memory boards drives one or two bit serial signals to the Display Generator board.
- The base display system consists of two channels, expendable to eight.

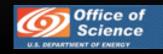

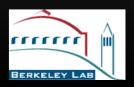

## **Parallelism in Graphics**

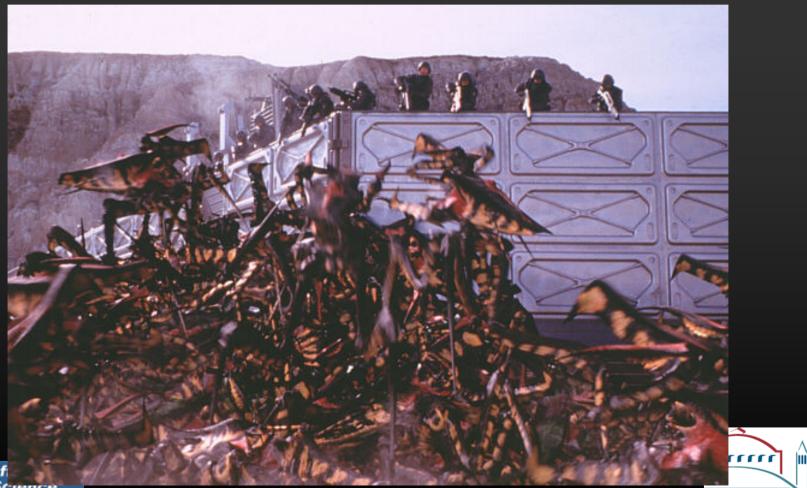

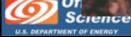

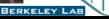

#### **Sources of Parallelism**

- Task parallelism
  - Graphics Pipeline
    - Parallelizing operations within a single pipe.
       Pipelining operations within a single pipe.
- Data Parallelism
  - Frame & image parallel (image order).
  - Object/geometry parallel (object order).

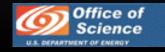

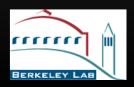

## **Scaling Performance Areas**

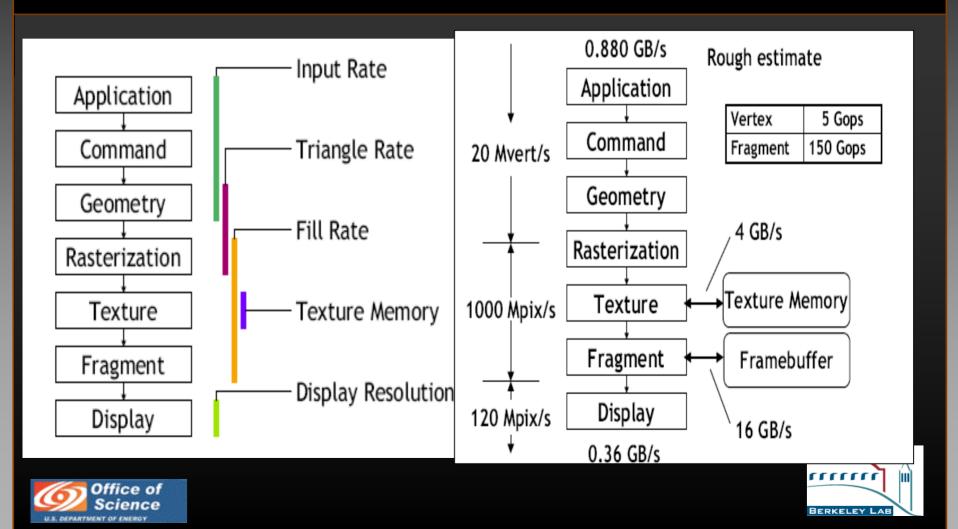

## **Sorting Taxonomy**

## Further reading: S. Molnar, M. Cox, D. Ellsworth, H. Fuchs, A sorting classification of parallel rendering.

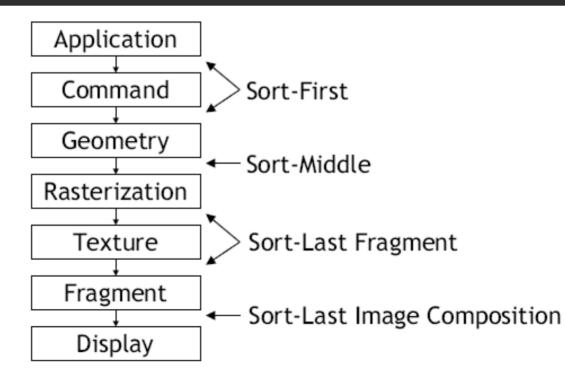

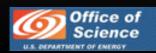

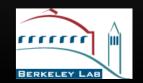

#### Sort Last – Pixels/Images

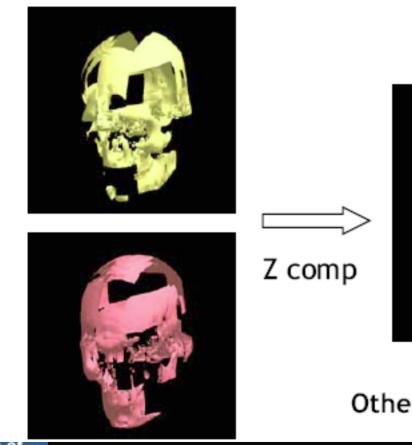

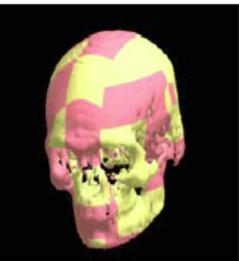

#### Other combiners possible

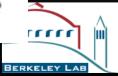

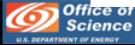

#### **Sort First – Geometry**

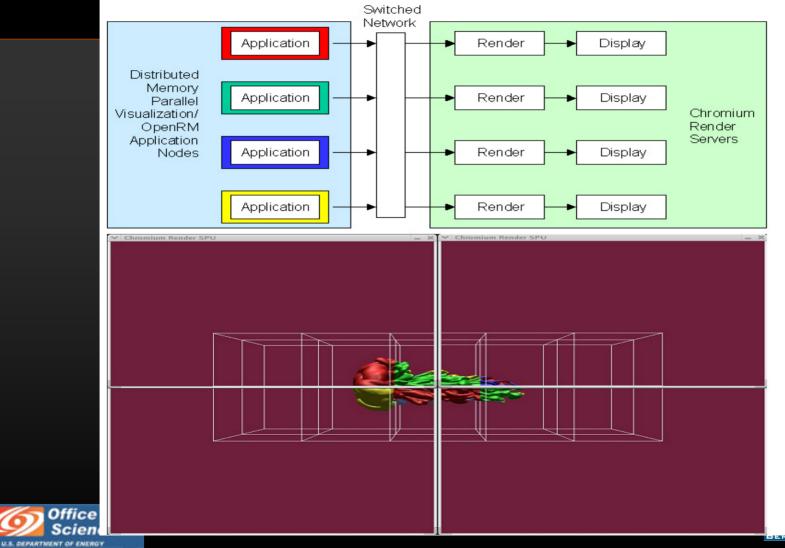

DERKELEY LAB

hì

rrrr

#### Sort Middle

 T&L'd vertices distributed to raster engines assigned to specific screen regions.

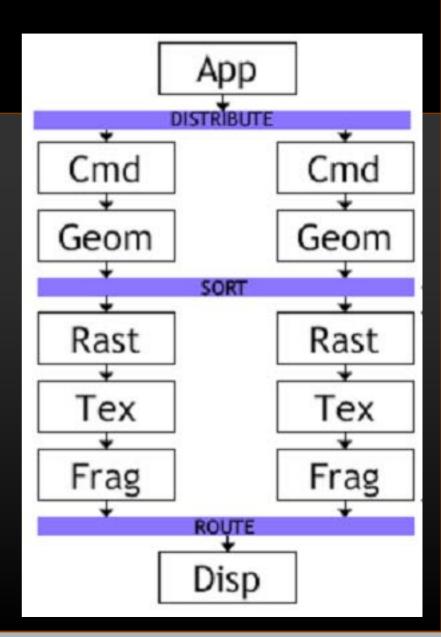

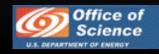

## Parallelism in Graphics: Observations

- Task & Data parallelism implemented in silicon in InfiniteReality and modern GPUs.
- Parallelism not an intrinsic part of graphics APIs.
- Chromium: Parallel, stream-based OpenGL "replacement." See chromium.sf.net.
  - Parallel synchronization constructs implemented as OpenGL "extensions."
  - Supports sort-first, sort-last.

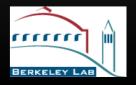

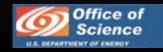

## Visualization

Potential

1.045e-06 7.402e-07 4.352e-07 1.301e-07

-1.749e-07

#### Visualization

- Visualization is the art/science of transforming abstract data into images.
- Visualization algorithms:
  - Produce data that can be then processed by a traditional graphics pipeline, or
  - Are rendering algorithms that produce images.
  - Are highly data intensive (opportunity for performance gain through parallelism!!)

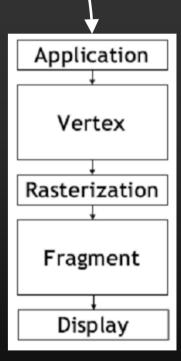

Data

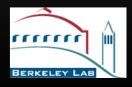

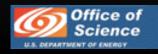

#### **Parallel Visualization Issues**

#### What, exactly, is being optimized?

- Raw data access, manipulation or movement.
- Visualization task performance?
- Rendering performance?

 Architecturally, much overlap with parallel graphics algorithms.

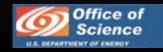

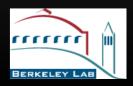

## **Parallel Visualization Algorithms**

#### Data Parallel.

• Divide data amongst PEs.

#### Image Parallel.

- Divide work to correspond to screen space.
- Hybrid Approaches.

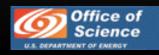

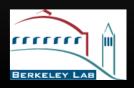

## **Data Parallel, Serial Rendering**

- Data distributed amongst PEs (scatter), then rendered on a single host (gather).
   Considerations:
  - Visualization load balance evenly distributing the data doesn't necessarily result in equal work. (E.g., isosurface).
  - Cost of data processing (vis) often outweighs any concerns about algorithm load imbalance or rendering costs.

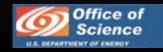

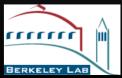

## **Data Parallel, Sort-First Parallel**

- Data divided evenly amongst PEs.
- Resulting geometry routed to rendering PE as a function of tile coordinates.

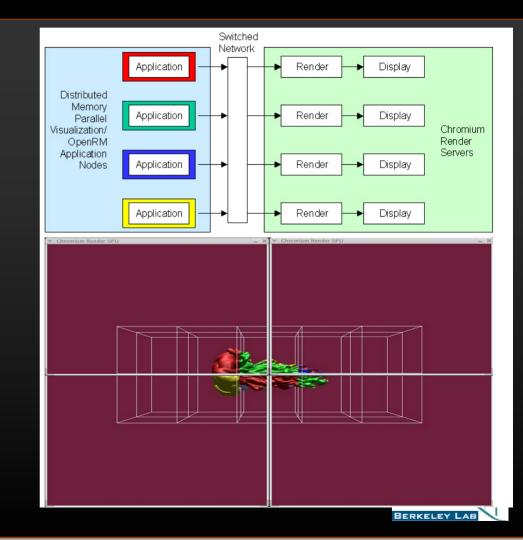

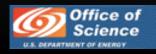

#### **Data Parallel, Sort-Last Parallel**

- Data distributed using k-d partitioning.
- Ray-casting volume renderer produces image of data subset on each PE.
- Images from each PE combined using binary swap compositing.
- Binary swap is a specialized form of a reduction operator, but all PEs participate at each stage of the reduction.

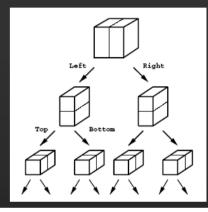

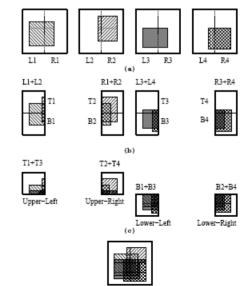

#### **Image Parallel**

- Partition work (data) as a function of screen-space projection.
- Considerations
  - Cost of moving data during interactive transformation.
  - Cost of combining image tiles.
- (Ray tracing techniques)

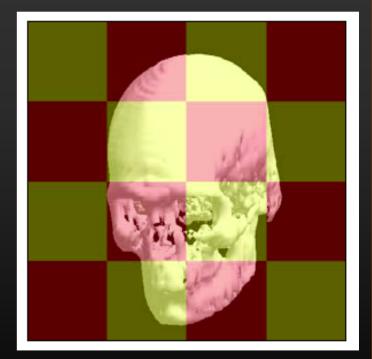

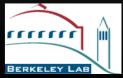

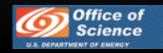

#### **Parallel Visualization**

#### Sort-last.

 Predictable communications costs, but performance dominated by number of pixels in final display.

#### Sort-first.

Scales well with increasing data size, but communication costs not easily predictable.

#### Sort-middle.

 Not commonly used – high intermediate bandwidth not well supported on modern architectures.

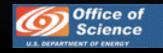

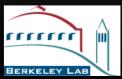

#### **Remote Visualization**

#### Sort-first: send geometry to remote desktop.

 Offers possibility of retained-mode frame rates on remote desktop, requires one-time performance "hit" (for static scenes). Good approach to hide network latency.

#### Sort-last: send images to remote desktop.

- Most flexible solution, but no chance of hiding latency or network performance from remote user.
- People have grown accustomed to 60fps, and don't readily accept lesser performance.

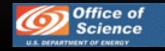

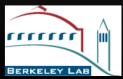

#### Summary

- Computer graphics and visualization are problem-rich environments for parallelization.
- There are many different types of parallelization possible: data parallel, image parallel, pipelining.
- Implementations of parallelism exist in both hardware and software.
- We've just scratched the surface in this presentation.

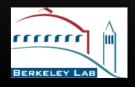

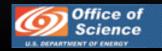

#### Acknowledgement

- Material in these slides was gratuitously borrowed from other sources. These include:
  - Pat Hanrahan, Stanford.

http://graphics.stanford.edu/courses/cs448a-01-fall/

- John van Rosendale, William & Mary.
- Silicon Graphics Computer Systems.

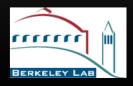

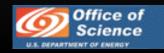

## The End

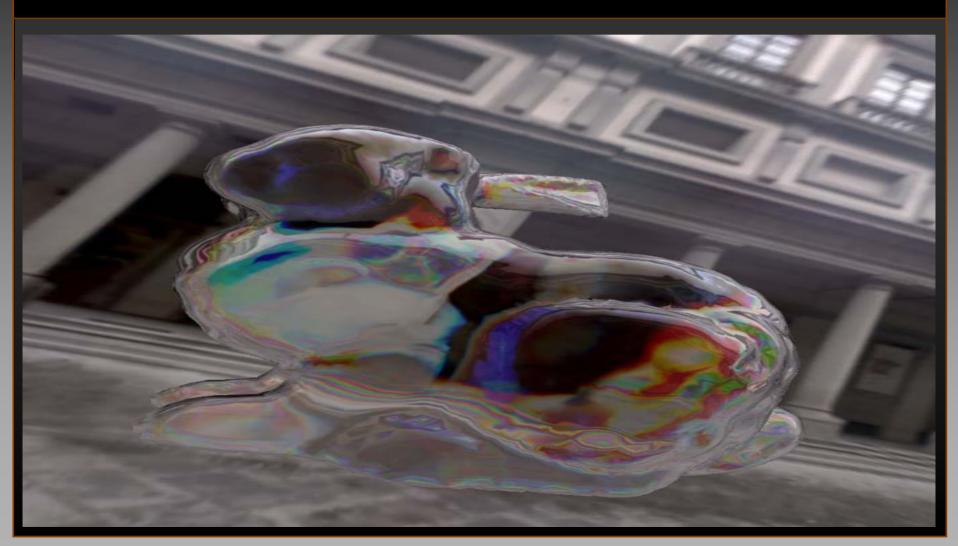